How to...Remove Course Notifications FILLINOIS A CHOOL

If you are still receiving notifications from an IVS course that you completed, you must edit your Profile settings within the course system to exclude the course from notifications. To do this:

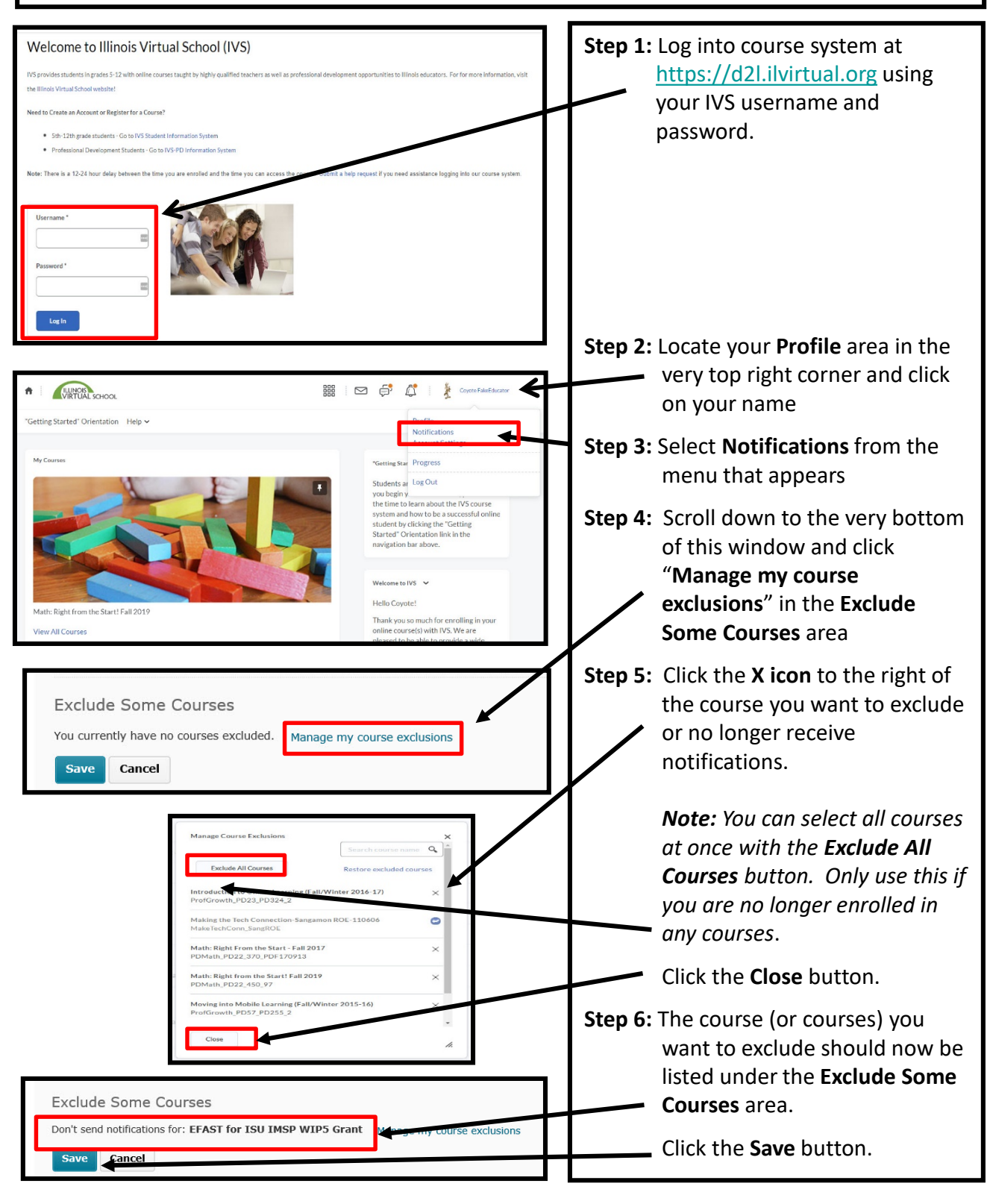